## Wafers to use:

The wafers for process calibration are ordered from a wafer supplier that sells high grade, quality wafers. These are 4-inch Si wafers, with low particle count (Particles: <=10 @ >=0.3 microns). Wafers should be handled carefully, because every loading and unloading will add some particulates.

Regular Prime grade wafers also work well, but note that initial pre-process particle measurement may be higher - this is ok as long as you measure *before* the process step, and subtract that value from the *after* process value. If your *before* measurement shows high (eg. >200 particles), do not use that wafer for particle checks, discard it and find a better wafer.

Surfscan 6200 (located in bay5) is used for scanning wafers. There are two standard recipes that could be used for scanning wafers: UCSBTEST1 (for scanning 8" wafers) and UCSBTEST2 (for scanning 4"wafers). The recipe UCSBTEST2 is used as a template to create other two standard recipes: "UCSB GAIN4 0.16-1.6" (measuring small particles 0.16-1.6um) and "UCSB GAIN2 1.6-28.0" (measuring larger particles 1.6-28um).

We have cassettes for 4", 6" and 8" wafers. If you plan to scan wafers that have different size, you need to provide your own cassette and calibrate it. If you need to scan wafer pieces, you need to develop your own procedure for how to scan it (most likely you need to mount the wafer piece on 4' carrier wafer). If you use 6" or 8" cassette please put it back in the cassette box.

The standard (DEFAULT) carrier for right indexer should always be 4" carrier.

## Scanning procedure for 4" Si wafers:

The **right-cassette/indexer** is calibrated for 4-inch, 5-inch and 6inch wafers. The **left-cassette/indexer** is available for 8-inch wafers (not calibrated).

## Scan before process step:

- 1. Log in (access code is boss)
- 2. Load wafers (face up) to the cassette that says " 4inch Surfscan"
- 3. Place the cassette with wafers to the right indexer (please check the photo bellow)

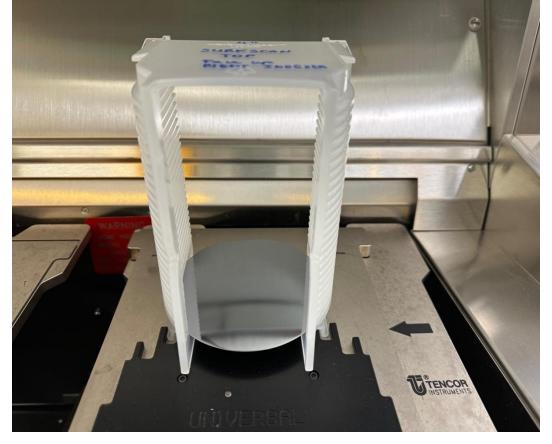

- 4. In the menu option select "CASS" (this will read all wafers that are loaded into the cassette)
- 5. Go to "Recipes"
- 6. Select one of the recipes:
  - UCSB GAIN4 0.16-1.6 (measuring small particles 0.16-1.6um)
  - UCSB GAIN2 1.6-28.0 (measuring larger particles 1.6-28um)
    - Recipe "UCSBTEST2" is used as a template to create recipes UCSB Gain2 and UCSB Gain4
- 7. View the recipe and modify it if needed
- 8. If the recipe is modified, select bin split/default to save changes

| Recipe CASS START                                                                                                    | Scan (UCSB GAIN4 0.16-1.6) #99 loc Surfscar<br>Move AUTO HOME HELP                                                                                                    | 16200                                                                                                    |
|----------------------------------------------------------------------------------------------------|----------------------------------------------------------------------------------------------------|----------------------------------------------------------------------------------------------------|
| 1 Load                                                                                                    |                                                                                                    |                                                                                                    |
| 2 View/Modify                                                                                                    | A REAL PROPERTY OF A REAL PROPERTY OF A READ REAL PROPERTY OF A REAL PROPERTY OF A REAL PROPERTY OF A REAL PROPERTY OF A REAL PROPERTY OF A REAL PROPERTY OF A REAL PROPERTY OF A REAL PROPERTY OF A REAL PROPERTY OF A REAL PROPERTY OF A REAL PROPERTY OF A REAL PROPERTY OF A REAL P |                                                                                                    |
| 3 New                                                                                                    |                                                                                                    |                                                                                                    |
| 4 Save<br>5 Save As                                                                                                    | In the second second second second second second second second second second second second second second second                                                                                                    |                                                                                                    |
|                                                                                                    |                                                                                                    |                                                                                                    |
| <u>6</u> Set ID's                                                                                                    | and the second second second second second second second second second second second second second second second                                                                                                    |                                                                                                    |
| Z Delete                                                                                                    |                                                                                                    |                                                                                                    |
| 8 Go Remote                                                                                                    |                                                                                                    |                                                                                                    |
| 9 Lot Id                                                                                                    |                                                                                                    |                                                                                                    |
| Extend puck                                                                                                    | and the second second second second second second second second second second second second second second second                                                                                                    |                                                                                                    |
| 0 Exit                                                                                                    |                                                                                                    |                                                                                                    |
| 2 cm                                                                                                    |                                                                                                    |                                                                                                    |
|                                                                                                    |                                                                                                    |                                                                                                    |
|                                                                                                    | A REAL PROPERTY AND A REAL PROPERTY AND A REAL |                                                                                                    |
|                                                                                                    |                                                                                                    |                                                                                                    |
|                                                                                                    |                                                                                                    |                                                                                                    |
| 1025                                                                                                    |                                                                                                    |                                                                                                    |
|                                                                                                    |                                                                                                    |                                                                                                    |
|                                                                                                    |                                                                                                    |                                                                                                    |
|                                                                                                    |                                                                                                    |                                                                                                    |
|                                                                                                    |                                                                                                    |                                                                                                    |
|                                                                                                    |                                                                                                    |                                                                                                    |
| Memory: 8023K (3452K Contiguoue)                                                                                                    |                                                                                                    |                                                                                                    |
| Tencor Instruments                                                                                                    | Scan (UCSB GAIN4 0.16-1.6) ×99 loc Surfscar                                                                                                    | 16200                                                                                                    |
| Tencor Instruments                                                                                                    | Move AUTO HOME HELP                                                                                                    | 6200                                                                                                    |
| Tencor Instruments CASS START                                                                                                    | Move AUTO HOME HELP<br>UCSB GAIN4 0.16-1.6                                                                                                    | 1 6200                                                                                                    |
| Tencor Instruments                                                                                                    | Move AUTO HOME HELP<br>UCSB GAIN4 0.16-1.6<br>DATA DISPLAY                                                                                                    |                                                                                                    |
| Tencor Instruments Recipe O CASS START DATA COLLECTION Substrate Diameter 10                                                                                                    | Move     AUTO     HOME     HELP       UCSB GAIN4 0.16-1.6     DATA DISPLAY     Data Display Option     Defect / Haze                                                                                                    | ¢                                                                                                    |
| Tencor Instruments Recipe 0 CASS START  DATA COLLECTION Substrate Diameter 10 Edge Exclusion 6                                                                                                    | Move     AUTO     HOME     HELP       UCSB GAIN4 0.16-1.6     DATA DISPLAY     Display Option     Defect / Haze       mm     Display Option     Defect / Haze     Display Type     Map + Histogram                                                                                                    | ф<br>т                                                                                                    |
|                                                                                                    | Move AUTO HOME HELP   UCSB GAIN4 0.16-1.6 DATA DISPLAY   0 mm Display Option Defect / Haze   0 mm Display Type Map + Histogra   Ione> Image: Comparison of the section of the section of the sec                                                                                                    | ¢                                                                                                    |
| Tencor Instruments   Image: Case Start     Recipe   CASS   START     DATA COLLECTION   Substrate Diameter   10     Edge Exclusion   6   Flat / Notch Exclusion   6     Haze Suppression   0                                                                                                    | Move AUTO HOME HELP   UCSB GAIN4 0.16-1.6 DATA DISPLAY   0 mm Display Option Defect / Haze   0 mm Display Type Map + Histogra   Ione> \$how Diameter   Bin Split \$300 \$100                                                                                                    |                                                                                                    |
| Tencor Instruments CASS START CASS START DATA COLLECTION Substrate Diameter 10 Edge Exclusion 6 Flat / Notch Exclusion 0 Max Size 1.6                                                                                                    | Move AUTO HOME HELP   UCSB GAIN4 0.16-1.6 DATA DISPLAY   0 mm Display Option Defect / Haze   0 mm Display Option Defect / Haze   0 mm Display Type Map + Histogra   10ne> \$how Diameter   ppm Bin Split \$30 8   µm Gain 4 Area From \$30 1.6 µm                                                                                                    | 0<br>0<br>0<br>0                                                                                                    |
| Tencor Instruments CASS START<br>Recipe CASS START<br>DATA COLLECTION<br>Substrate Diameter 10<br>Edge Exclusion 6<br>Flat / Notch Exclusion 6<br>Haze Suppression 0<br>Max Size 1.6<br>Threshold 0.16                                                                                                    | Move AUTO HOME HELP   UCSB GAIN4 0.16-1.6   0 mm DATA DISPLAY   0 mm Display Option Defect / Haze   0 mm Display Option Defect / Haze   0 mm Bin Splay Type Map + Histogra   0 show Diameter   0 Bin Split BIO   0 Haze Range 500                                                                                                    | m ¢<br>¢                                                                                                    |
| Tencor Instruments   Image: Case Start     Recipe   CASS   START     DATA COLLECTION   Substrate Diameter   10     Edge Exclusion   6   Flat / Notch Exclusion   6     Flat / Notch Exclusion   0   Max Size   1.6     Threshold   0.16   Max                                                                                                    | Move AUTO HOME HELP   UCSB GAIN4 0.16-1.6 DATA DISPLAY   0 mm Data DISPLAY   0 mm Display Option Defect / Haze   0 mm Display Option Defect / Haze   0 mm Bisplay Type Map + Histogra   10ne> \$ Bin Split BI   10ne> \$ Area From BI   10ne> \$ Haze Range 500 ppm/ Extend   10ne> \$ Haze From 1.96 ppn                                                                                                    | m ¢<br>¢                                                                                                    |
| Tencor Instruments     Recipe   CASS     START     DATA COLLECTION     Substrate Diameter   10     Edge Exclusion   6     Flat / Notch Exclusion   6     Haze Suppression   0     Max Size   1.6     Threshold   0.16   N     CONFIGURATION   No                                                                                                    | Move AUTO HOME HELP   UCSB GAIN4 0.16-1.6   DATA DISPLAY   Display Option Defect / Haze   Display Option Defect / Haze   Display Option Defect / Haze   Display Option Defect / Bisplay Type   Ione> \$   ppm Bin Split   µm Bin Split   ormal \$   SORT PARAMETERS                                                                                                    | m ¢<br>¢<br>led ¢                                                                                                    |
| Tencor Instruments     Recipe   CASS     START     DATA COLLECTION     Substrate Diameter   10     Edge Exclusion   6     Flat / Notch Exclusion   6     Haze Suppression   0     Max Size   1.6     Threshold   0.16     Throughput   No     CONFIGURATION   Cassette                                                                                                    | Move   AUTO   HOME   HELP.     UCSB GAIN4 0.15-1.6   DATA DISPLAY     0   mm   Display Option   Defect / Haze     0   mm   Display Option   Defect / Haze     0   mm   Display Option   Defect / Haze     0   mm   Display Option   Defect / Haze     0   mm   Display Type   Map + Histogra     0   ppm   Bin Split   Store     0   ppm   Haze From   Base     0   mm   SORT PARAMETERS   LPD Count   11556 ; 190                                                                                                    | m ¢<br>¢<br>led ¢<br>1                                                                                                    |
| Tencor Instruments   ■     Recipe   0   CASS   START     ■   DATA COLLECTION   ■     Substrate Diameter   10     Edge Exclusion   6     Flat / Notch Exclusion   6     Haze Suppression   0     Max Size   1.6     Threshold   0.16     Throughput   No     CONFIGURATION   Cassette     Cassette      Sorting   ●                                                                                       | Move   AUTO   HOME   HELP     UCSB GAIN4 0.16-1.6   DATA DISPLAY     0   mm   Data DISPLAY     0   mm   Display Option   Defect / Haze     Display Option   Defect / Haze   Display Type   Map + Histogra     None>   \$   Display Type   Map + Histogra     Nome   Display Type   Map + Histogra     Show   Diameter   Bin Split   BI     Num   Gain 4 \$   Area From   BI   1.6 \$   µm     Num   Gain 4 \$   Haze Range   500 \$   ppm/ Extend     Num   SORT PARAMETERS   LPD Count   11556 ; 190 \$   I     Bin Limit   SEC   Off   0   0                                                                                                    | m ¢<br>¢<br>led ¢<br>1                                                                                                    |
| Tencor Instruments     Recipe   CASS     START     DATA COLLECTION     Substrate Diameter   10     Edge Exclusion   6     Flat / Notch Exclusion   6     Haze Suppression   0     Max Size   1.6     Threshold   0.16     CONFIGURATION   Cassette      Constant       Auto Align (X-Y)                                                                                                    | Move   AUTO   HOME   HELP     UCSB GAIN4 0.16-1.6   DATA DISPLAY     0   mm   Data DISPLAY     0   mm   Display Option   Defect / Haze     Display Option   Defect / Haze   Display Option   Defect / Haze     Display Option   Defect / Haze   Display Type   Map + Histogra     Display Type   Map + Histogra   Show   Diameter     Bin Split   BI   BI   Area From   BI     pm   Haze Range   500   ppm/ Extend     prmal   SORT PARAMETERS   LPD Count   11556 ; 190   /     Bin Limit   SE   Off   Off   Area Count   9999 ; 9999   m                                                                                                    | m (\$\phi = 0 (\$\phi = 0 (\$\\phi = 0 (\$\phi = 0 (\$\phi = |
| Tencor Instruments   ■     Recipe   CASS   START     DATA COLLECTION   Substrate Diameter   10     Edge Exclusion   6   Flat / Notch Exclusion   6     Flat / Notch Exclusion   0   Max Size   1.6     Threshold   0.16   ▶   Throughput   No     CONFIGURATION   Cassette    ✓   Sorting     Auto Align (X-Y)   Auto Gain Setting    ✓                                                                  | Move AUTO HOME HELP   UCSB GAIN4 0.16-1.6   DATA DISPLAY   Data Display Option Defect / Haze   Display Option Defect / Haze   Display Option Defect / Haze   Display Option Defect / Haze   Display Type Map + Histogra   Show Diameter   Bin Split BI   Haze Range 500   Haze From 1.6   Haze From 1.96   Bin Limit BI   Off Area Count   Off Area Count   Off Scratch Count   9999 9999                                                                                                    | m ¢<br>¢<br>led ¢<br>1                                                                                                    |
| Tencor Instruments   ■     Recipe   CASS   START     DATA COLLECTION   Substrate Diameter   10     Edge Exclusion   6   6     Flat / Notch Exclusion   6     Haze Suppression   0     Max Size   1.6     Threshold   0.16     Throughput   No     CONFIGURATION   ↓     Sorting   Auto Align (X-Y)     Auto Gain Setting   Auto Print                                                                    | Move   AUTO   HOME   HELP.     UCSB GAIN4 0.15-1.6   DATA DISPLAY     0   mm   Display Option   Defect / Haze     0   mm   Display Option   Defect / Haze     0   mm   Display Option   Defect / Haze     0   mm   Display Option   Defect / Haze     0   mm   Display Option   Defect / Haze     0   mm   Map + Histogra   Show   Diameter     0   Bin Split   State   8     µm   Gain 4   Area From   State   1.6   µm     µm   Haze Range   500   ppm/ Extend   Haze From   1.96   ppm     ormal    SORT PARAMETERS   LPD Count   11556 ; 190   /     0ff    Bin Limit   State   Off   /     0ff    Scratch Count   9999 ; 9999   m     0ff    Sum of all Defects   9999   1000000000000000000000000000000000000                                                                                                    | m ¢<br>¢<br>led ¢<br>1<br>cm²<br>¢<br>m²                                                                                                    |
| Tencor Instruments     Recipe   CASS     Start     DATA COLLECTION     Substrate Diameter   10     Edge Exclusion   6     Flat / Notch Exclusion   6     Flat / Notch Exclusion   0     Max Size   1.6     Threshold   0.16     Throughput   No     CONFIGURATION   Cassette     Cassette   (default)     Sorting   Auto Align (X-Y)     Auto Gain Setting   Auto Save                                   | Move   AUTO   HOME   HELP.     UCSB GAIN4 0.16-1.6   DATA DISPLAY     0   mm   Data DISPLAY     0   mm   Display Option   Defect / Haze     Display Option   Defect / Haze   Display Option   Defect / Haze     Ione>    Display Option   Defect / Haze     ppm   Map + Histogra   Show   Diameter     pin   Bin Split   Etal   8     µm   Gain 4   Area From   Etal   1.6   µm     prmal   O   SORT PARAMETERS   LPD Count   11556 ; 190   /     Off   Bin Limit   Stell   Off   Area Count   9999 ; 9999   m     Off   Giff   Sum of all Defects   9999   Gould page   Sould page   50000 p                                                                                                    | m ¢<br>¢<br>led ¢<br>n<br>m <sup>*</sup><br>m                                                                                                    |
| Tencor Instruments     Recipe   CASS     Start     DATA COLLECTION     Substrate Diameter     Edge Exclusion     Edge Exclusion     Flat / Notch Exclusion     Haze Suppression     Max Size     1.6     Threshold     0.16     Max Size     1.6     Throughput     Not     CONFIGURATION     Cassette     Sorting     Auto Align (X-Y)     Auto Gain Setting     Auto Save   St.     Bare Silicon   St. | Move   AUTO   HOME   HELP     UCSB GAIN4 0.16-1.6   DATA DISPLAY     0   mm   Data DISPLAY     0   mm   Display Option   Defect / Haze     mm   Display Option   Defect / Haze   Display Type   Map + Histogra     blone>    Display Type   Map + Histogra   Show   Diameter     ppm   Bin Split   BI   BI   SI   1.6   µm     prmal    Haze Range   500   ppm/ Extend     prmal    SORT PARAMETERS   LPD Count   11556 ; 190   /     R:><                                                                                                    | m ¢<br>¢<br>led ¢<br>n<br>m <sup>*</sup><br>m                                                                                                    |
| Tencor Instruments     Recipe   CASS     START     DATA COLLECTION     Substrate Diameter   10     Edge Exclusion   6     Flat / Notch Exclusion   6     Flat / Notch Exclusion   0     Max Size   1.6     Threshold   0.16     Throughput   No     CONFIGURATION   Cassette     Cassette   (default)     Sorting   Auto Align (X-Y)     Auto Gain Setting   Auto Save                                   | Move   AUTO   HOME   HELP.     UCSB GAIN4 0.16-1.6   DATA DISPLAY     0   mm   Data DISPLAY     0   mm   Display Option   Defect / Haze     Display Option   Defect / Haze   Display Option   Defect / Haze     Ione>    Display Option   Defect / Haze     ppm   Map + Histogra   Show   Diameter     pin   Bin Split   Etal   8     µm   Gain 4   Area From   Etal   1.6   µm     prmal   O   SORT PARAMETERS   LPD Count   11556 ; 190   /     Off   Bin Limit   Stell   Off   Area Count   9999 ; 9999   m     Off   Giff   Sum of all Defects   9999   Gould page   Sould page   50000 p                                                                                                    | m ¢<br>¢<br>led ¢<br>n<br>m <sup>*</sup><br>m                                                                                                    |

| Tencor In<br>Recipe | struments CASS START   |             | B GAIN4 0   | .16-1.6) <del>x</del> 99<br>IE H | ELP            | Surfscan 6200 - |
|---------------------|------------------------|-------------|-------------|----------------------------------|----------------|-----------------|
|                     |                        | UC          | SB GAIN4    | 0.16-1.6                         |                |                 |
|                     | OLLECTION              |             |             |                                  |                |                 |
| Subst -             |                        |             | Splits (UC  | SB GAIN4 0.16                    | -1.6)          | - taze 🗘        |
| Edge                | From -> T              | 0           | Limits      |                                  |                | stogram 🗘       |
| Flat / I            | 1 0.160                | 0.213       | 9999 🌢      |                                  | OK             | • •             |
| Haze                | 2 0.213                | 0.284       | 9999 🌢      |                                  | Cancel         |                 |
| Max S               | 3 0.284                | 0.379       | 9999 🌢      |                                  | Cuncer         | μm              |
| Thres               | 4 0.379                | 0.506       | 9999 🌢      |                                  |                | Extended 🗘      |
| Throu               | 5 0.506                | 0.675       | 9999 🌢      |                                  |                | ppm             |
| CONFI               | 6 0.675                | 0.900       | 9999 🌢      |                                  |                |                 |
| Casse               | 7 0.900                | 1.20        | 9999        | Defa                             | ult bin splits | 10 / cm²        |
| Sortin              | 8 1.20                 | 1.60        | 9999 🌢      | Number of Bin                    | s 8            | ff 🗘            |
| Auto /              | 9 Scratche             | s and Areas | Count Range | Setting Auto                     | 0              | 99 mm²          |
| Auto (              | 0                      | Haze        | Bin Split S | equential                        | Ó              | 99 mm           |
| Auto I              |                        |             |             | N.                               | *              | 99              |
| Auto :              |                        |             |             |                                  |                | 000 ppm         |
| Bare :              |                        |             |             |                                  |                | jion 100 %      |
| -                   | 0.160                  |             |             |                                  | 1.60           |                 |
|                     |                        |             |             |                                  |                |                 |
|                     | Contraction of the     |             |             |                                  |                |                 |
| Memory 90           | (3K (3452K Contiguous) |             |             |                                  |                |                 |

- 9. Select the wafer in the catalog box you want to scan, and press START (it would scan only **ONE** wafer)
- 10. Select **AUTO** option If you want to scan all wafers in the catalog box, followed by START
- 11. Wait until scan is finished
- 12. Record:
  - **LPD Cnt** (sum of all particles #1- #8), particles #1(0.160-0.213) um, particles #8(1.20-1.60) um
  - **Haze** (region (%), average(ppm), peak(ppm))
- 13. Take a picture of the scan (by phone)
- 14. Select "Home" so indexer moves up to loading/unloading position
- 15. Unload wafers
- 16. Log out

## **Data Recording:**

- Run the above process TWICE: once for recipe "Gain 2" (sizes 1.6µm to 28µm) and another for recipe "Gain 4" (sizes 0.160µm to 1.6µm)
- Record the following:
  - "total particle count",
  - "Haze %" and
  - <u>Take photos of the results screen</u> showing all binning and wafer particle distribution. See example photos below

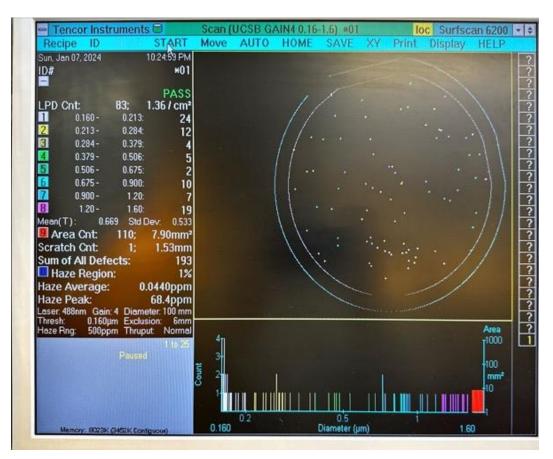